### **Підключення пристрою розгалуження ПР232-01**

# **до обчислювача "Універсал".**

# **Підключення модему, комп'ютера, принтера або пристрою переносу інформації CHIP-USB до ПР232-01.**

ПР232-01 розташовуються поряд з Універсалом (близько 3-5м). Це єдине можливе розташування ПР232-01, так як на Універсалі повинен бути встановлений інтерфейс RS232 (для забезпечення контролю за потоком передачі даних через Модем).

Через ПР232-01 до обчислювача Універсал можливо одночасно приєднати модем і ще один з наступних приладів, причому *Пріоритет зв'язку завжди віддається модему*:

- Комп'ютер
- Принтер (EPSON LX-300)
- Пристрій переносу інформації «CHIP-USB»

## **Підключення ПР232-01 до обчислювача «УНІВЕРСАЛ».**

ПР232-01 підключається через роз'єм «Універсал» до обчислювача кабелем зв'язку «Універсал-комп'ютер» – це кабель для підключення комп'ютера до обчислювача "Універсал" по інтерфейсу RS232. Схема кабеля показана на рисунку 1.

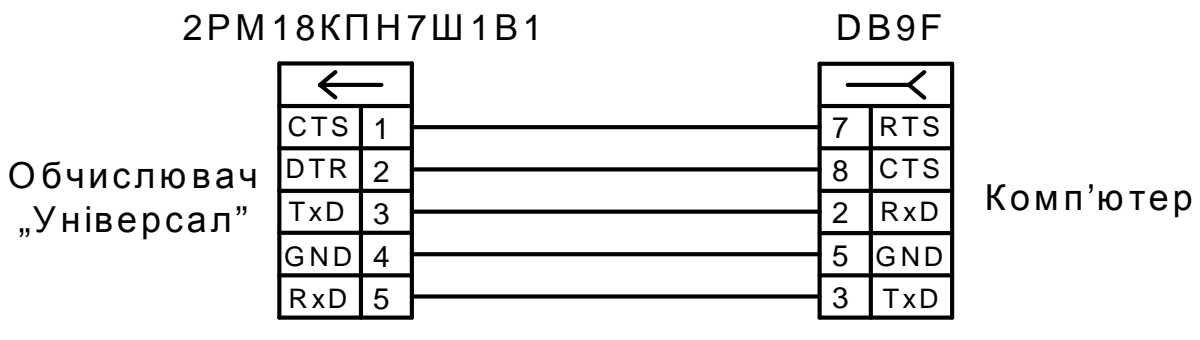

(7-ми контактна кабельна вилка) (9-ти контактна розетка)

Рисунок 1 – Схема кабелю RS232 Універсал-Комп'ютер.

Якщо обчислювач "Універсал" був виготовлений до 2004 року і не проходив модернізації, то для його підключення до ПР232-01 потрібно використовувати кабель старого зразка, показаний на рисунку 2.

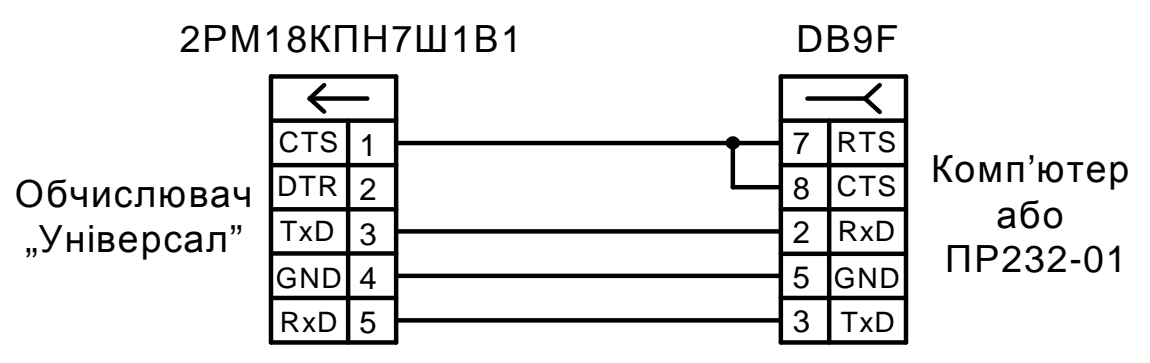

(7-ми контактна кабельна вилка) (9-ти контактна розетка)

Рисунок 2 – Схема кабелю для підключення до ПР232-01 обчислювача "Універсал" випуску до 2004 року, який не проходив модернізації.

## **Підключення Модему.**

Модем до ПР232-01 підключається через роз'єм «Модем». Для підключення модему до ПР232-01 потрібен стандартний кабель - "подовжувач" RS232 з роз'ємами DB9F і DB9M на кінцях (як правило, є в комплекті модемом). Схема кабелю показана на рисунку 3.

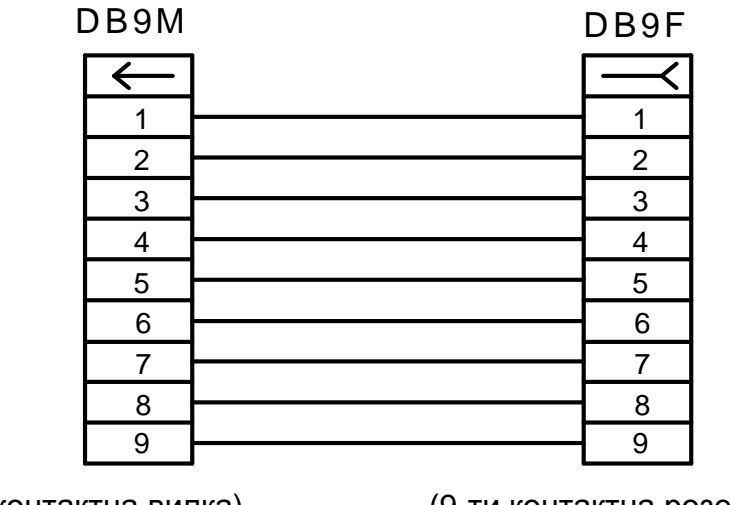

(9-ти контактна вилка) (9-ти контактна розетка)

Рисунок 3 – Схема подовжувача кабелю RS232.

## **Підключення Комп'ютера.**

Комп'ютер до ПР232-01 підключається через роз'єм «Комп'ютер». Для підключення комп'ютера потрібен стандартний кабель-подовжувач RS232 з роз'ємами DB9F і DB9M на кінцях, аналогічно як підключення модему. Схема кабелю показана на рисунку 3.

ПР232-01 також дозволяє підключити комп'ютер також через інтерфейс RS485, для цього слід на роз'єм «Комп'ютер» приєднати конвертор RS232-RS485 із зовнішнім живленням або з живленням від роз'єму USB, який присутній на корпусі ПР232-01.

### **Підключення Принтера.**

Принтер до ПР232-01 підключається через роз'єм «Комп'ютер». Для підключення принтера потрібен нестандартний кабель з роз'ємами DB25M і DB9M на кінцях. Схема кабелю показана на рисунку 4.

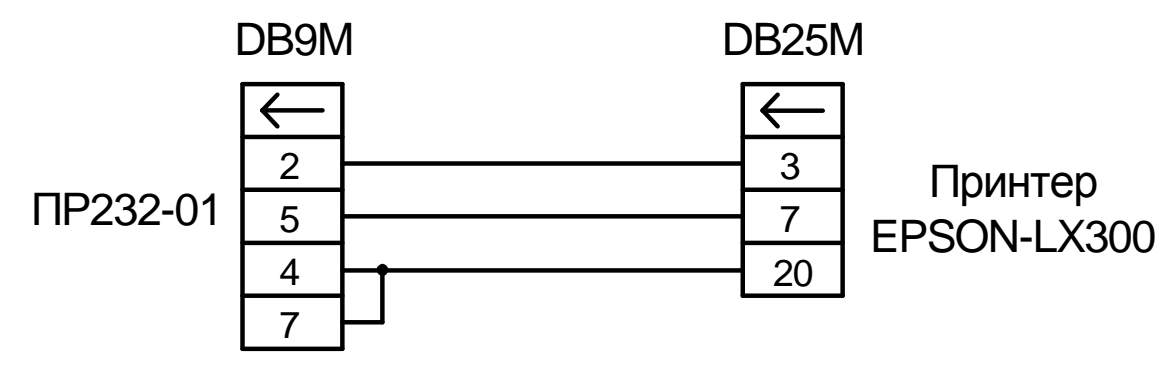

Рисунок 4 – Схема кабелю для підключення до ПР232-01 принтера EPSON-LX300.

#### **Підключення пристрою переносу інформації CHIP-USB.**

При необхідності підключити до ПР232-01 пристрій переносу інформації (ППІ) CHIP-USB потрібно використовувати кабель, схема якого показана на рисунку 5. ППІ під'єднується до роз'єму "Комп'ютер" пристрою розгалуження.

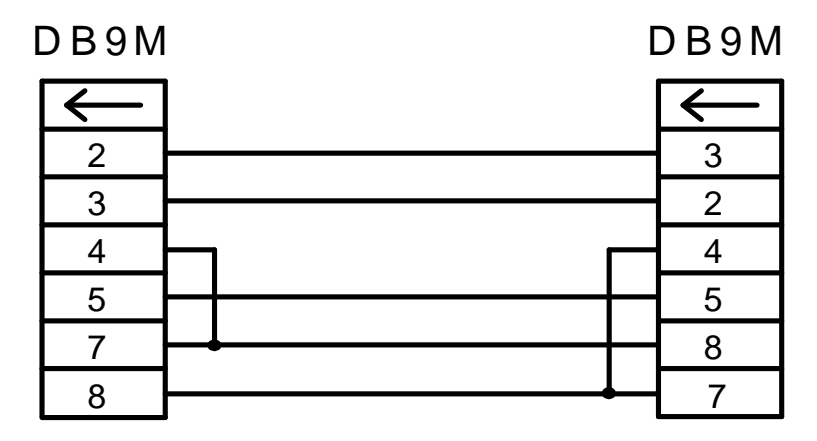

Рисунок 5 – Схема кабелю для підключення до ПР232-01 пристрою переносу інформації CHIP-USB.